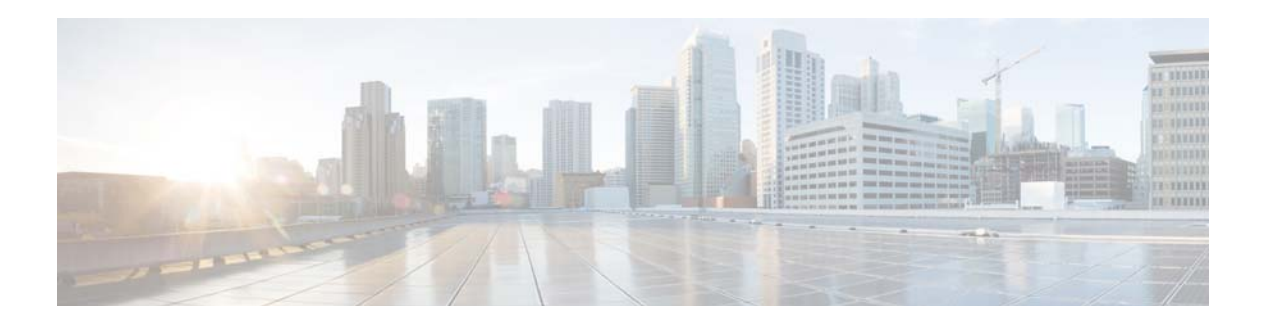

# **B Commands**

This chapter describes the Cisco NX-OS interface commands that begin with B.

# **bandwidth (interface)**

To set the inherited and received bandwidth values for an interface, use the **bandwidth** command. To restore the default values, use the **no** form of this command.

**bandwidth** {*kbps* | **inherit** [*kbps*]}

**no bandwidth** {*kbps* | **inherit** [*kbps*]}

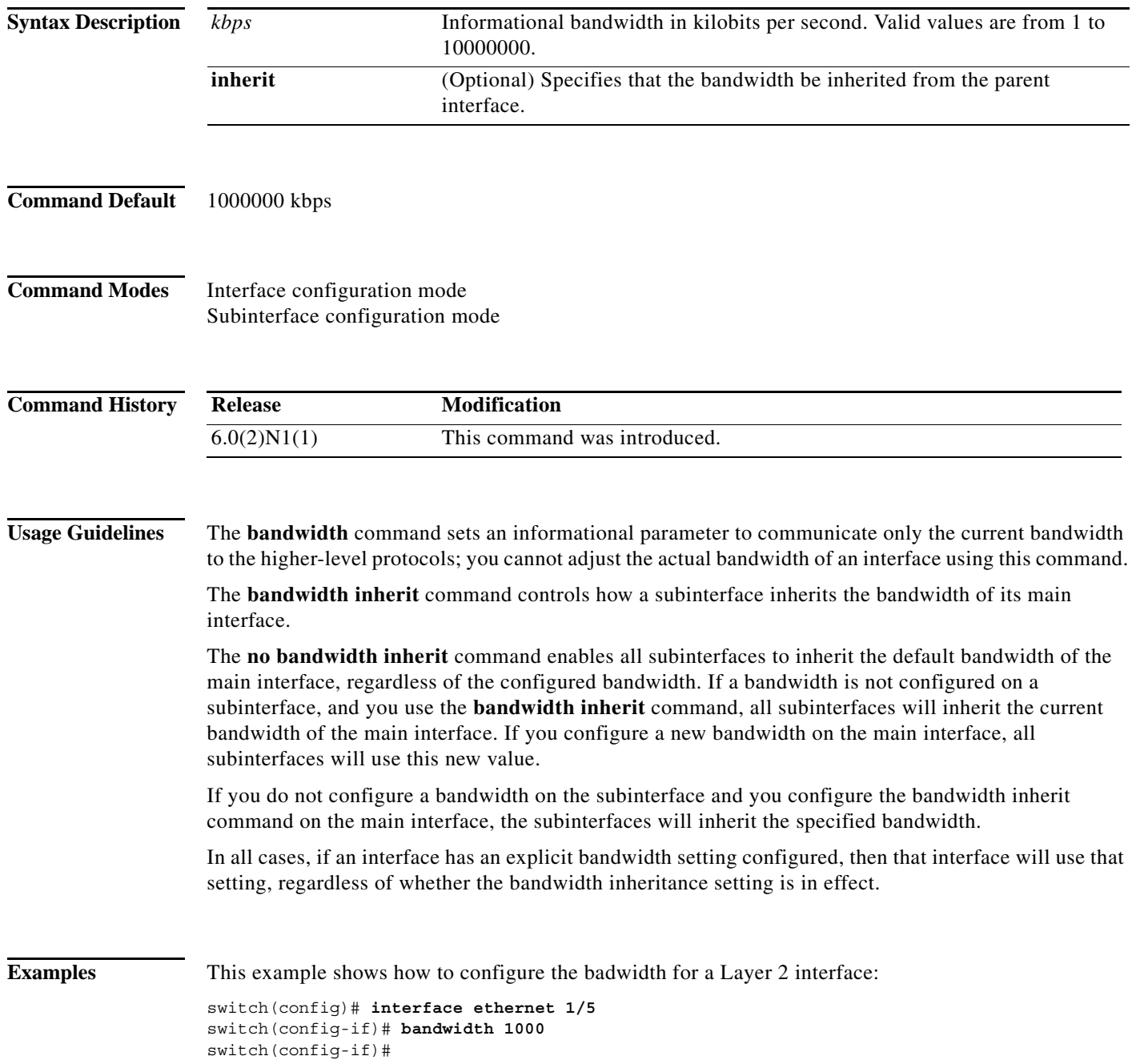

┓

П

This example shows how to configure subinterfaces to inherit the bandwidth from the parent routed interface:

```
switch(config)# interface ethernet 1/5 
switch(config-if)# no switchport
switch(config-if)# bandwidth inherit 30000
switch(config-if)# interface ethernet 1/1.1
switch(config-subif)#
```
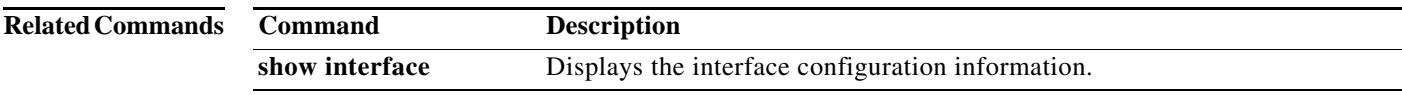

### **beacon (interface)**

To turn on the beacon LED for a port of an interface, use the **beacon** command. To turn off the beacon LED for the interface, use the **no** form of this command.

**beacon**

**no beacon**

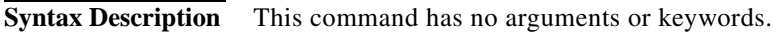

**Command Default** None

**Command Modes** Interface configuration mode

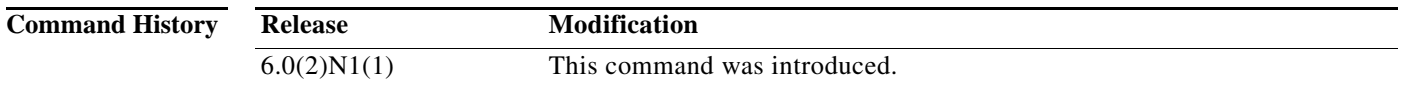

**Usage Guidelines** Use the **beacon** command to toggle the port LED of an interface to easily identify each time a beacon is sent to check for pending packets on the interface.

**Examples** This example shows how to turn on the locator beacon LED for a specific interface: switch(config)# **interface ethernet 2/1**  switch(config-if)# **beacon**  This example shows how to turn off the locator beacon LED for a specific interface:

> switch(config)# **interface ethernet 2/1**  switch(config-if)# **no beacon**

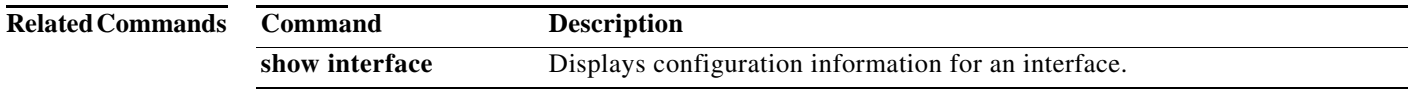

┓

# **bfd authentication**

To configure SHA-1 authentication for all Bidirectional Forwarding Detection (BFD) sessions on the interface, use the **bfd authentication** command. To disable SHA-1 authentication on the interface, use the **no** form of the command.

**bfd** [**fabricpath**] **authentication keyed-SHA1 key-id** *id* {**hex-key** *hex-key* | **key** *ascii-key*}

**no bfd** [**fabricpath**] **authentication**

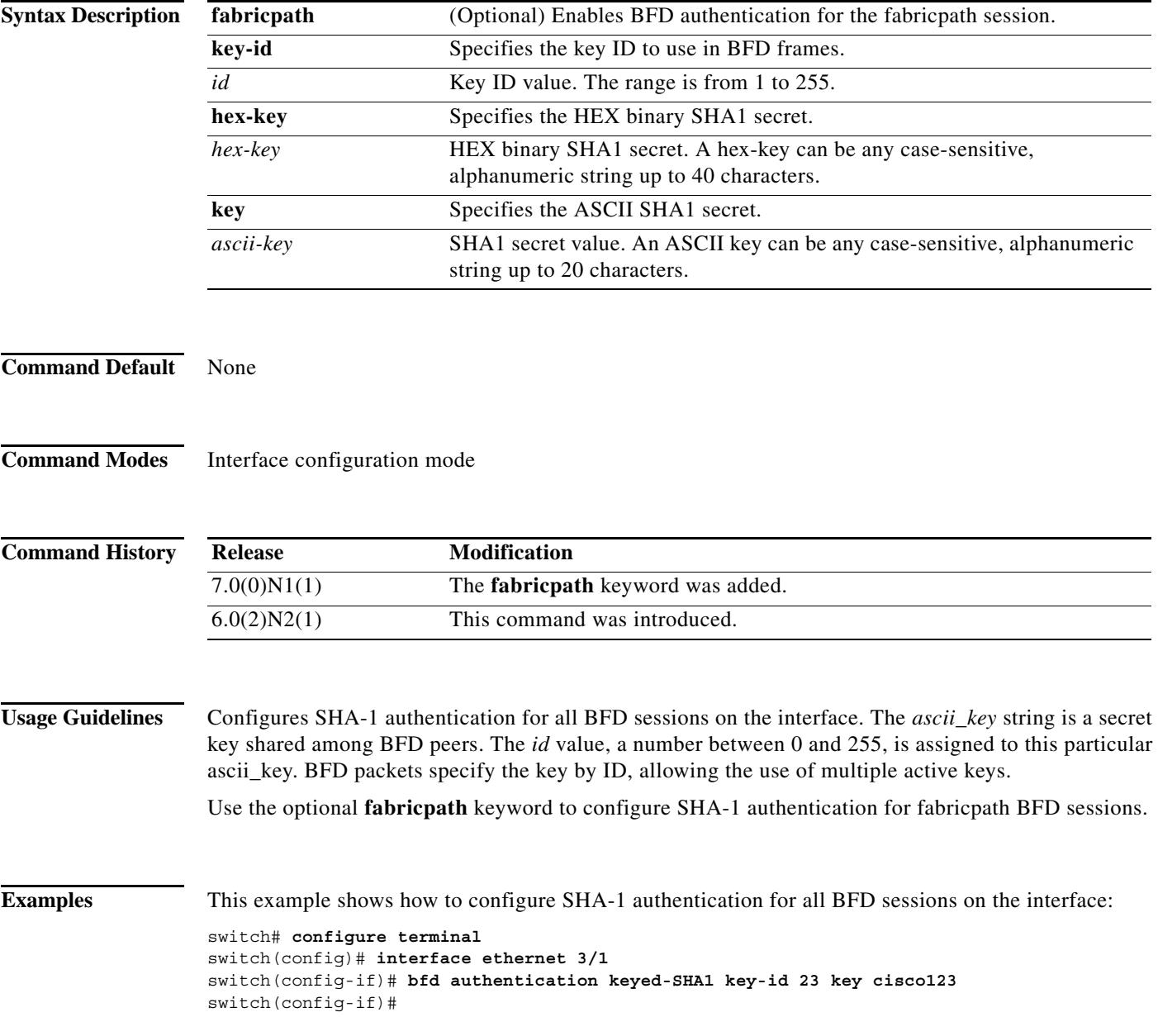

![](_page_5_Picture_28.jpeg)

### **bfd fabricpath**

To enable a Bidirectional Forwarding Detection (BFD) fabricpath session on a specific interface, use the **bfd fabricpath** command. To disable the setting, use the **no** form of the command.

#### **bfd fabricpath**

**no bfd fabricpath**

![](_page_6_Picture_123.jpeg)

- **Command Default** Enabled for fabricpath core ports. Disabled for non-fabricpath ports.
- **Command Modes** Interface configuration mode

**Command History Release Modification** 7.0(0)N1(1) This command was introduced.

#### **Usage Guidelines** If the command is disabled, all sessions matching the address family on the interface will be put into admit down state. The session will be maintained and client requests for the session on the interface will be accepted.

**Examples** This example shows how to enable a BFD fabricpath for an interface: switch# **configure terminal** switch(config)# **interface ethernet 3/1** switch(config-if)# **bfd fabricpath** 

![](_page_6_Picture_124.jpeg)

# **bfd fabricpath encap-ce**

To select the encapsulation mode for L2BFD frames on a per-session basis, use the **[no] bfd fabricpath encap-ce** command.

**bfd fabricpath encap-ce**

**[no] bfd fabricpath encap-ce**

![](_page_7_Picture_127.jpeg)

 $\overline{\phantom{a}}$ 

**The College** 

### **bfd interval**

To configure Bidirectional Forwarding Detection (BFD) session parameters, use the **bfd interval**  command. To return to the default setting, use the **no** form of the command.

**bfd** [**fabricpath**] **interval** *mintx* **min\_rx** *msec* **multiplier** *value*

**no bfd** [**fabricpath**] **interval**

![](_page_8_Picture_171.jpeg)

switch(config-if)# **bfd fabricpath interval 50 min\_rx 20 multiplier 3**

**Related Commands Command Description feature bfd** Enables the BFD feature.

٠

### **bfd slow-timer**

To configure the Bidirectional Forwarding Detection (BFD) slow timer value, use the **bfd slow-timer**  command. To return to the default setting, use the **no** form of this command.

**bfd** [**fabricpath**] **slow-timer** *milliseconds*

**no bfd** [**fabricpath**] **slow-timer** 

![](_page_10_Picture_141.jpeg)